## CSc 372

### Comparative Programming Languages

31 : Prolog — Exercises

# Department of Computer Science University of Arizona

Copyright © 2013 Christian Collberg

#### Write a procedure islist which succeeds if its argument is a list, and fails otherwise.

Write a procedure alter which changes English sentences according to rules given in the database. Example:

```
change(you, i).
change(are, [am, not]).
change(french, german).
change(do, no).
?- alter([do,you,know,french],X).
   X = [no, i, know, german]?- alter([you,are,a,computer],X).
   X = [i, [am, not], a, computer]
```
Write a list subtraction procedure. Example:

?- sub([1,2,4,6,8], [2,6], L). L=[1,4,8].

Write a procedure pick which returns the first N elements of a given list. Example:

?- 
$$
pick([1, 2, 4, 6, 8], 3, L)
$$
.  
L=[1,2,4].

Write a procedure alt which produces every other element in a list. Example:

?- alt([1,2,3,4,5,6], A). A = [1,3,5]

Write a procedure del which removes duplicate elements from a list. Example:

? - 
$$
del([a, c, x, a, g, c, d, a], A)
$$
.  
 $A = [a, c, x, g, d]$ 

Write a procedure tolower which converts an atom containing upper case characters to the corresponding atom with only lower case characters.

Example:

?- tolower('hEj HoPp3', A). A = hej hopp3

Write a procedure max3 which produces the largest of three integers. Example:

$$
?-\max3(3,5,1,X).
$$
  

$$
X = 5
$$

Write a procedure double which multiplies each element in a list of numbers by 2. Example:

? 
$$
\neg
$$
 double([1,5,3,9,2], A).  
A = [2,10,6,18,4]

Write a procedure ave which computes the average of a list of numbers. Example:

?- ave([1,5,3,9,2], A). A = 4

Write a procedure sum which produces the sum of the integers up to and including its first argument. Example:

> ?-  $sum(5, S)$ .  $S = 15$

Suppose our database contains facts of the form

person age(Name, Age). person sex(Name, Sex).

where Sex is either male or female. Write a procedure combine which extends the database with additional facts of the form

```
person full(Name, Age, Sex).
```
The procedure should produce one such fact for each person who has both an age record and a sex record.

Example: Given the following database

```
person age(chris, 25). % Yeah, right...
person sex(chris, male).
person age(louise, 8).
person sex(louise, female).
```
combine should produce these additional facts:

```
person full(chris, 25, male).
person full(louise, 8, female).
```
Write a Prolog procedure which reverses the order of Johns children in the database. For example, given the following database

> child(mary, john). child(jane, john). child(bill, john).

the goal ?- reversefacts. should change it to

child(bill, john). child(jane, john). child(mary, john). Write a Prolog procedure to assemble a list of someone's children from the facts in the database. The database should remain unchanged. Example:

> child(mary, john). child(jane, john). child(bill, john).

?- assemble(john, L).  $L = [mary, jane, bill]$ 

?- append([], [1, 2|B], C), append([3,4], [5], B).

?- bagof(X, Y^append(X, Y,  $[1,2,3,4]$ ), Xs).

```
?- L=[1,2], member(X, L), delete(X, Y, L).
```
?- member(X, [a,b,c]), member(Y, [a,b,c]), !, X  $\geq$  Y.

## Problem XIX

Given the following Prolog database

balance(john, 100). balance(sue, 200). balance(mary, 100). balance(paul, 500).

list all the results of these Prolog queries:

- 1 ?- bagof(Name, balance(Name, Amount), Names).
- 2 ?- bagof(Name, Amount^balance(Name, Amount), Names).
- 3 ?- bagof(Name, Name^balance(Name, Amount), Names).

Describe (in English) what the following predicate does:

```
% Both arguments to bbb are lists.
bbb([], []).
bbb(A, [X|F]) :- append(F, [X], A).
```
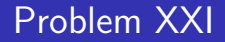

Given the following program

 $a(1,2)$ .  $a(3,5)$ .  $a(R, S) := b(R, S), b(S, R).$  $b(1,3)$ .  $b(2,3)$ .  $b(3, T) := b(2, T), b(1, T).$ 

list the first answer to this query:

```
? - a(X, Y), b(X, Y)
```
Will there be more than one answer?

Given the following definitions:

```
f(1, one).
f(s(1), two).
f(s(s(1)), three).
f(s(s(s(X))), N) := f(X, N).
```
what are the results of these queries? If there is more than one possible answer, give at least two.

- $\bigcirc$  ?-  $f(s(1), \Lambda)$ .
- 2 ?-  $f(s(s(1), two))$ .
- $\bullet$  ?- f(s(s(s(s(s(s(s(1))))), C).
- $\bullet$  ?-  $f(D, three)$ .

Write a Prolog predicate sum abs diffs(List1, List2, Diffs) which sums the absolute differences between two integer lists of the same length. Example:

? = sum\_abs\_diffs([1,2,3], [5,4,2], X).  

$$
X = 7 % abs(1-5) + abs(2-4) + abs(3-2)
$$

Write a Prolog predicate transpose(A, AT) which transposes a rectangular matrix given in row-major order. Example:

```
?- transpose([[1, 2], [3, 4]], AT).
      AT = [[1, 3], [2, 4]]
```
Write Prolog predicates that given a database of countries and cities

> % country(name, population (in thousands), % capital). country(sweden, 8823, stockholm). country(usa, 221000, washington). country(france, 56000, paris). % city(name, in country, population). city(lund, sweden, 88). city(paris, usa, 1). % Paris, Texas.

Answer the following queries:

- 1 Which countries have cities with the same name as capitals of other countries?
- **2** In how many countries do more than  $\frac{1}{3}$  of the population live in the capital?
- 3 Which capitals have a population more than 3 times larger than that of the secondmost populous city?

## Problem XXV...

```
%country(name, population (in thousands), capital).
country(sweden, 8823, stockholm).
country(usa, 221000, washington).
country(france, 56000, paris).
country(denmark, 3400, copenhagen).
% city(name, in country, population).
city(lund, sweden, 88).
city(new york, usa, 5000). % Paris, Texas.
city(paris, usa, 1). % Paris, Texas.
city(copenhagen, denmark, 1200).
city(aarhus, denmark, 330).
city(odense, denmark, 120).
city(stockholm, sweden, 1300).
city(gothenburg, sweden, 350).
city(washington, usa, 3400).
city(paris, france, 2000). 29/37
```
Write a Prolog predicate that extracts all words immediately following "the" in a given list of words. Example:

```
?- find([the, man, closed, the, door,
         of, the, house], X).
  X = [man, door, house]
```
Write a Prolog predicate dup that duplicates each element of a list. Example:

$$
?-\text{dup}([2,5,x], A).
$$

$$
A = [2,2,5,5,x,x]
$$

The following Prolog program evaluates constant expressions:

```
eval(A+B, V) :- eval(A, V1), eval(B, V2),
         V is V1 + V2.
```

```
eval(A*B, V) :- eval(A, V1), eval(B, V2),
         V is V1 * V2.
```
 $eval(X, X) := integer(X)$ .

```
?- eval(3*4+5, V).
   V = 17
```
Modify the program so that it allows the expression to contain variables. Variable values should be taken from an environment (a list of variable/value pairs), like this:

?- eval([x=3,y=4], x\*y+5, V). V = 17 ?- eval([x=3], x\*y+5, V). no

Write a predicate mult which, for all pairs of numbers between 0 and 9, adds their product to the Prolog database. I.e., the following facts should be asserted:

> times(0, 0, 0). %  $0 * 0 = 0$ times(0, 1, 0). %  $0 * 1 = 0$ ... times(9, 7, 63). %  $9 * 7 = 63$ times(9, 8, 72). %  $9 * 8 = 72$ times(9, 9, 81). %  $9 * 9 = 81$

The interaction should be as follows:

```
? - times(5,5,X).
no
?- mult.
yes
?- times(5.5,X).
X=25 34/37
```
Use a 2nd-order-predicate to write a predicate alltimes (L) which, given the times  $(X, Y, Z)$  database above produces a list of all the multiplication facts:

> ?- alltimes(L).  $L = [1*1=2, 1*2=2, 1*3=3, \ldots, 9*9=81].$

Show the results ( $yes/no)$  and resulting variable bindings for the following queries:

a) ?- f(g(X,X), h(Y,Y)) = f(g(Z), Z). b) ?- f(g(X,X), h(Y,Y)) = f(g(h(W,a),Z), Z). c) ?- f(g(X,X), h( , )) = f(g(h(W,a),Z), Z). d) ?- f(x(A,B),C ) = f( C,x(B,A)).

Given this Prolog predicate definition

```
mystery(L, B) :-
   member(X, L),
   append(A,[X],L),
   append(B,C,A),
   length(B,BL),
   length(C,CL),
   BI. > CI.
```
what does the query

```
| ? - mystery([1, 2, 3, 4, 5],C), write(C), nl, fail.
print?
```